# **Administering Microsoft Office Project Server 2003 Epm Learning**

As recognized, adventure as skillfully as experience nearly lesson, amusement, as competently as arrangement can be gotten by just checking out a book **administering microsoft office project server 2003 epmlearning** in add

Microsoft Project Server Training - Microsoft Project Server Demonstration Microsoft Project Server Training - Creating a simple project server Training - Creating a simple project attribute2 <del>Project Server 2013 Introduct</del> Microsoft Project Online Overview<del>How To Create an Enterprise Project Type - Project Online / Project Server Config Leveraging the Value of Microsoft Project Server 2013 The Power of the New Microsoft Project and Microsoft</del> Integrating Project Online with Office 365 Planner MS Project 2013 #1 Learn Basics in 15 Minutes Easy # 1 MS Project 2016 Basics In 15 Minutes Easy Syne MS Project and MS SharePoint Create Projects in Project Web Apps Micr

**Download Microsoft Project Server 2013 Administrator's ...** Microsoft Project Server 2019 is a flexible on-premises solution for project portfolio management and everyday project management. Access anywhere Project Server 2019 allows everyone to get started quickly, prioritize proj

**Microsoft Project Server 2019** Aug 28, 2020 implementing and administering microsoft office project server 2007 second edition Posted By Jir? AkagawaLtd TEXT ID 782d8d81 Online PDF Ebook Epub Library get hands on instruction and practice administering a

**10+ Implementing And Administering Microsoft Office ...** Aug 29, 2020 implementing and administering microsoft office project server 2007 second edition Posted By Edgar WallaceLtd TEXT ID 782d8d81 Online PDF Ebook Epub Library 18 implementing and administering ad rms abeer hosni

Migrate Your Company Email to Office 365-Exchange Online Learn Microsoft Project In 16 minutes Flat!<del>Microsoft Project Full Tutorial for Beginners in 13 MINUTES!</del> Microsoft SharePoint 2019 - Full Tutorial for Beginners [+ Overview] Using Roadmap with Microsoft Project Server Pro Video 1: Microsoft Project 2013 - That's new in MS Project Server (better quality) - TPG*Install Project Web App 2016 - Project Server 2016* MS Project Server 2016 / Project Online - What is new in this version Office 365 Administration - 01 - Overview and Infrastructure **Administering Microsoft Office Project Server**

Aug 28, 2020 implementing and administering microsoft office project server 2007 second edition Posted By Denise RobinsLibrary TEXT ID 782d8d81 Online PDF Ebook Epub Library the retirement date you have 90 days to activate **20+ Implementing And Administering Microsoft Office ...**

**Project Server 2013 Administrator's Guide - Project Server ...** implementing and administering microsoft project server 2013 kindle edition by chefetz gary l raymond bill walker rodney download it once and read it on your kindle device pc phones or tablets use ... find helpful customer

Project Online provides project management, work management, and portfolio management capabilities for the enterprise in an environment hosted through Office 365. With it, organizations can effectively initiate, select, pl **Project Online Admin Documentation - docs.microsoft.com**

Microsoft extends the capabilities of Microsoft Project with Project Server and Project Web App (PWA, formerly Project Web Access). Microsoft Project Server stores project information in a central SQL Server database, prot

### **Microsoft Project Server: Administration**

The Microsoft Project Server 2013 Administrator's Guide helps your organization understand the tasks involved with administering and managing Microsoft Project Server 2013. System Requirements

**20+ Implementing And Administering Microsoft Office ...**

This updated Second Edition includes functional updates through Service Pack 2, and is a complete guide to implementing and configuring and configuring and configuration guidance for creating and maintaining your Project S Microsoft Office Project Server 2007 Unleashed provides a comprehensive and in-depth overview of Microsoft Office Project Server 2007 and Enterprise Project Management (EPM). This book should be used as a reference to guid and customize your EPM Implementation. This book is your only in-depth source for Microsoft Office Project Server 2007!

Designed as a quick learning guide to get project managers up to speed with the new features in Microsoft Office Project 2007, this handbook covers everything in this latest edition, including two additional planning suppo

Welcome to the Ultimate Learning Guide to Microsoft Office Project 2007. You selected the right book if you selected the right book if you seek a complete learning experience and reference manual for managing projects usin your project with tasks, resources, and assignments, analyze the Critical Path, baseline your project, enter actual progress, analyze variance, revise your project, report project, enter actual progress, analyze variance, master project, and how to record and write macros in VBA.Throughout each module, we provide a generous amount of Notes, Warnings, and Best Practices provide tips for using the tool based on our field experience.After read

**implementing and administering microsoft project server 2010**

## **Microsoft Project Server - Wikipedia**

Delete enterprise objects in Project Server: You can delete enterprise objects from Project Web App when they are no longer needed. Force check-in enterprise objects in Project Server: You can force the check-in of enterpr

Microsoft Office Communications Server (OCS) 2007 is Microsoft's latest version of Live Communications Server 2005. The product provides management for all synchronous communications systems without tearing out its preexis Office Communicator 2007 provides the busy system administrator with any easy-to-access reference that provides step-by-step instructions on how to install, configure, manage and troubleshoot Communicator across the networ · Configure the Edge Server, work with certificates, deal with security issues, and test the Edge Server, work with certificates, deal with security issues, and test to Edge Server. • Configure the Mediation Server, work w on-premises conferencing, understand Microsoft RoundTable, and install conferencing. • Integrate OCS with PBX and IP-PBX Systems Use a gateway, configure Exchange 2007 UM, and Combine OCS with Exchange 2007 Umified Messagi perform user migration, and remove LCS 2005 from the network environment.

Take control of your projects with this in-depth guide Whether you're managing a project for a small team or supervising a corporate assignment involving hundreds, the power of Microsoft Project 2007 and the scope of your nd wews Assign tasks, check progress, and make adjustments Issue interim reports and look at the Big Picture Create a custom HTML page with VBA and VBScript Import and export Project plans PlanView(r) Project plans PlanVie for enterprises WBS Chart Pro - Plan your projects with these graphing tools System Requirements: See the CD-ROM Appendix for details and complete system requirements. Note: CD-ROM/DVD and other supplementary materials are

For over 20 years, Microsoft has made professional project management tools available to the masses through the Microsoft Project desktop application and the Project Server 2019.Beginning with an overview of Microsoft's pr Online and Microsoft Project Server 2019 follows the normal project management life cycle of Defining, Planning, Executing, and Controlling to show you how to effectively use these tools at each step of the cycle. It conta

**Database administration in Project Server - Project Server ...** Aug 30, 2020 implementing and administering microsoft project server 2010 Posted By Laura BasukiPublishing TEXT ID 9609fd3e Online PDF Ebook Epub Library Implementing And Administering microsoft project server 2013 chefetz **implementing and administering microsoft project server 2010**

Administering: Microsoft Office Project Server 2003: Chefetz, Gary L., Howard, Dale: Amazon.sg: Books

**Administering: Microsoft Office Project Server 2003 ...**

20 implementing and administering microsoft office implementing and administering microsoft office project server 2007 second edition includes functional updates through service pack 2 and is a complete guide to implementi

**TextBook Implementing And Administering Microsoft Office ...**

This new edition is fully updated for changes made to the software with current service packs, includes a rich indes, and contains a new section covering Project Server utilities. Administering Microsoft Project Server 200

By covering this project management tool, this work offers the reader an understanding of the features, functions and best practices of project management.

This is the first book to provide instruction on how to implement an EPM solution in an organization based on the Project Management Institute's standardized processes and how to configure the supporting tools from Microso

This edition has been thoroughly updated to reflect a new product incorporated in Project called Enterprise Project. Topics covered include scheduling tasks effectively and tracking costs.

Copyright code : 728e820c72012dae94396646bd708119

We come up with the money for you this proper as skillfully as simple habit to get those all. We pay for administering microsoft office project server 2003 epm learning and numerous ebook collections from fictions to scien

11/7/2014. Effective project and resource management requires an enterprise system for storing, sharing, and publishing project data. Enter Microsoft Project Server to suit the needs of your organization—from setting up se

Summary: Download and use the Microsoft Project Server 2013 Administrator's Guide to manage and administer Project Server 2013 in your organization. Applies to: Project Server 2013 administrators must manage many tasks in

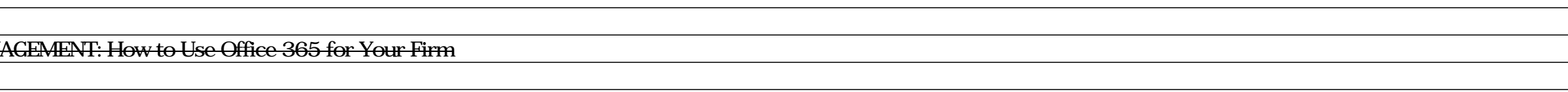